## **Practice Questions (and Answers) for Final Exam CS 64, Fall 2019, Matni**

**IMPORTANT NOTE:** These questions are NOT representative of EVERYTHING you need to study for the midterm exam! You should also review your lab assignments questions and also all the examples and demos done in class.

- 1. Binary-to-decimal/hexadecimal conversion
	- a. Convert **1001 0010 1100 0011** to 4-digit hexadecimal
	- b. Convert the *signed* binary value **1001 1111** to decimal
- 2. Add the 2 following 8-bit numbers: **0110 0010** and **0011 0100** and indicate the status of the carry and overflow bits at the end of the addition. Interpret your findings.
- 3. Translate this MIPS assembly code into C/C++ code.

```
.data
talk: .asciiz "blabla"
cs: .word 3
.text
main:
     li $t0, 5
     la $t1, cs
     lw $t2, 0($t1)
     blt $t0, $t2, gothere
     li $v0, 4
     la $a0, talk
     syscall
     j end
gothere:
     li $v0, 4
     la $a0, talk
     syscall
     syscall
end:
     li $v0, 10
     syscall
```
- 4. Write the following MIPS instructions in machine-language hexadecimals (show all work): **addiu \$t0, \$s0, 17** and **sub \$v0, \$s4, \$t5**
- 5. Given a MIPS machine language instruction of **0x02088024**, and being told that it is an R-type, what is the assembly instruction?

6. What will the final value in register \$s0 in this code be?

```
li $s0, 20
sll $s0, $s0, 2
add $s0, $s0, $s0
sra $s0, $s0, 4
```
7. Consider the C/C++ code below:

```
// arr is a globally accessible array of ints
// s0 already holds a value of type unsigned int
unsigned int s1 = arr[s0];
unsigned int s2 = arr[s0 - 1];unsigned int s3 = arr[s0 + 1];
```
Using **no more than six instructions**, implement the above code snippet in MIPS. You **don't** have to follow the MIPS Calling Convention.

```
8. Consider the C/C++ code below.
```

```
int sum( int arr[], int size ) 
{
   if ( size == 0 )
       return 0;
    else
      return sum( arr, size - 1 ) + arr[size - 1];
}
```
a. Knowing that you **have to follow the MIPS Calling Convention**, which variables should be preserved either directly (via the stack) or indirectly (in an S-register) in order to maintain the intended program behavior?

b. Implement the previously shown C/C++ code using MIPS assembly, taking care to preserve the values you identified previously. Ignore the **.data** part and just focus on the **.text** part of the program.

- 9. Show how a NOR function can be used as an AND function.
- 10. Simplify this expression using Boolean algebra: **F = NOT ((A NOR B) . (C + A.B))** and draw the resulting circuit.
- 11. Consider the following truth table, which includes don't cares:

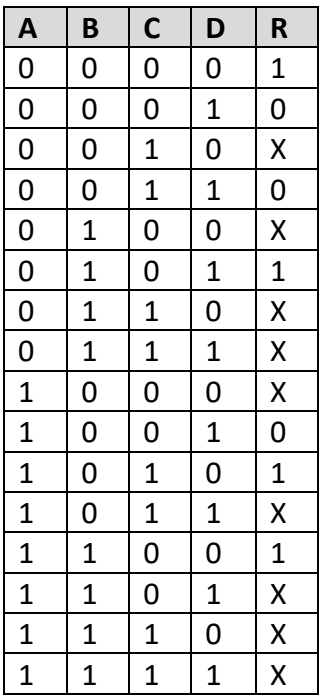

Simplify the output function **R** using a Karnaugh Map, and show the resulting sum-ofproducts representation. Show the map, along with the boxes you chose. For full credit, both the number of ORs (+) and the sizes of the products must be minimal.

12. Consider this circuit:

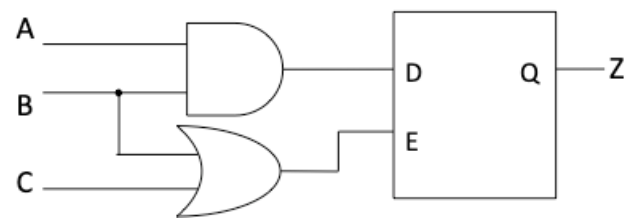

What does the output **Z** do with the following values of A, B, and C (suppose that these values happen in sequence: that is one after the other as shown in the table). Also explain why:

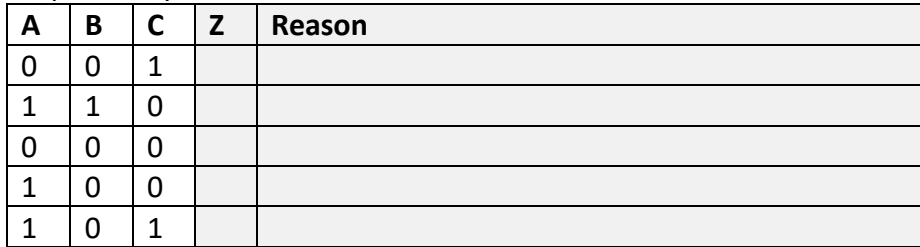

## *Practice Questions for CS64 (F19) Final Exam Dept. of Computer Science*

13. Consider a device that consists of three buttons labeled "UP" and "RESET", along with a light. The device internally counts the number of times "UP" is pressed, and when it is pressed two times, the device causes the light to illuminate. Additional presses of "UP" do nothing. Pressing "RESET" at any point will reset the internal counter back to zero, and will cause the light to go out. (Note that the light may have already been off, as when the user presses "UP" once followed by "RESET".)

For this question, you will implement this device as a finite state machine. The machine has the following two external inputs:

R: set to 1 whenever "RESET" is pressed

U: set to 1 whenever "UP" is pressed

The machine also has one external output:

L: set to 1 whenever the light should be illuminated

If both "RESET" and "UP" are pressed at the same time, then the behavior should be as if only "RESET" was pressed. Basically, if R is set, no matter what state you are in, you go back to the initial state.

- a) Draw the finite state machine diagram corresponding to this task. All transitions should be drawn as products of R and U. For example, if a particular transition should be taken only if  $R = 1$  and  $U = 0$ , then this should be drawn as R.U or R.!U.
- b) How many D-FFs are necessary to implement this state machine?
- c) Draw the truth table for all the states, showing current state bits, input bits R and U, next state bits, and output bit L. If there are "non-applicable" states, you should show them in this truth table.
- d) Using K-Maps, write the optimal functions for the next state bits and the output.

14. Consider the following digital circuit:

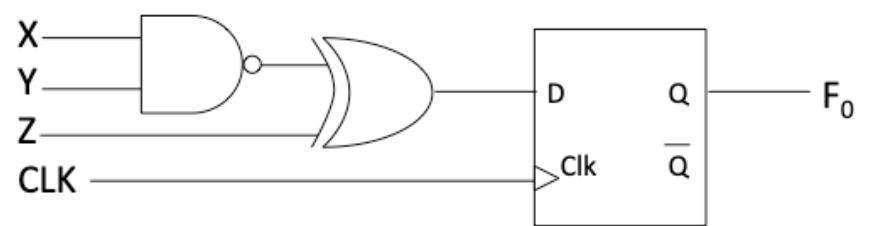

a) Write the expression for the next-state bit  $F_0$  as a sum-of-product.

b) Assuming that  $F_0$  is initially 0, complete the timing diagram for  $F_0$  based on your answer above. Make your drawing as accurate as you can. You can show intermediate variable values if you want as well.

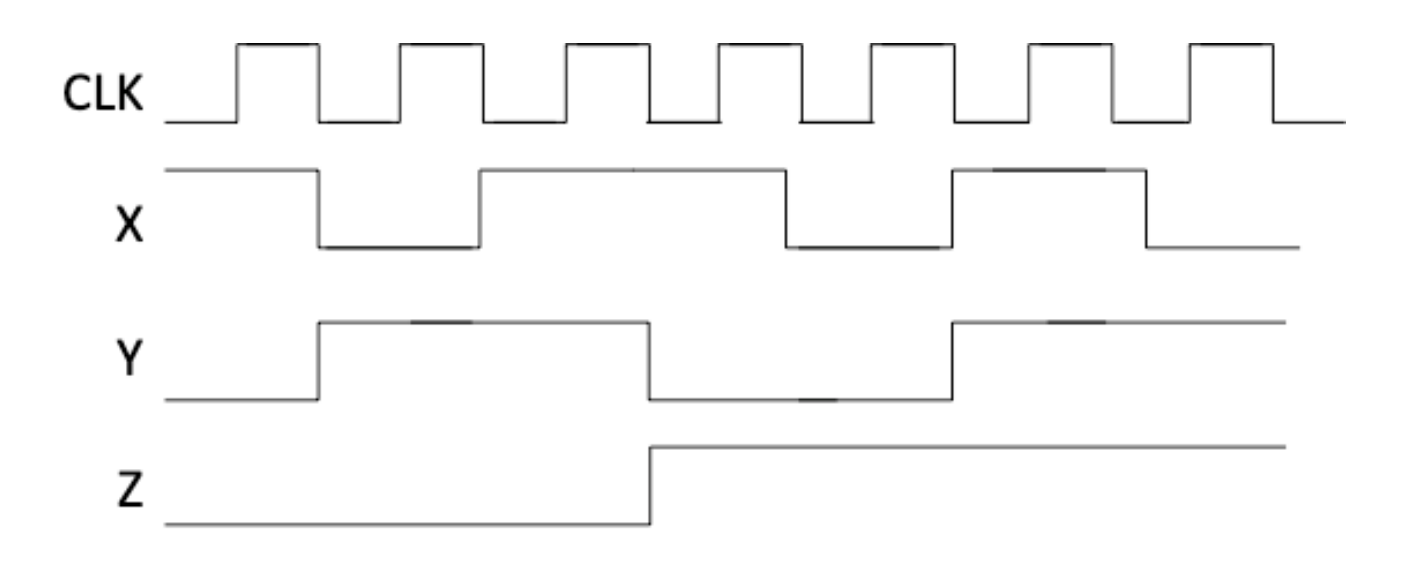

 $F<sub>0</sub>$ 

*\*\*\* TO GET THE MOST OUT OF THIS REVIEW, DO THE QUESTIONS FIRST BEFORE LOOKING AT THE ANSWERS!\*\*\**

## **ANSWERS TO THE REVIEW QUESTIONS FOR FINAL EXAM**

- 1.
- a. 1001 0010 1100 0011 /bin = 0x92C3
- b. 1001 1111 /bin  $\rightarrow$  0110 0000 + 1 = 0110 0001 = -(2<sup>6</sup> + 2<sup>5</sup> + 1) = -97
- 2. 0110 0010
	- + 0011 0100
		- 1001 0110

The carry out bit  $= 0$ , the overflow bit is 1. So, if these were 2 unsigned numbers, there would be no carry out, but if these were 2 signed numbers, then we'd have overflow.

3. In C/C++:

```
char talk[] = "blabla";
int cs = 3;
int t\theta = 5;
if (t0 \geq c s) { print(talk); }
else { printf(talk); printf(talk); }
```
- 4. **addiu \$t0, \$s0, 17** = 0x26080011 **sub \$v0, \$s4, \$t5** = 0x028D1022
- 5. **0x02088024** = and \$s0, \$s0, \$t0
- 6.  $$50 = 20$   $\rightarrow$  This is in decimal. So it's 0000 ... 0001 0100 (in 32-bit binary)  $\frac{\text{sl}}{\text{s}}$  \$s0, \$s0, 2  $\rightarrow$  \$s0 becomes 0000 ... 0101 0000 add \$s0, \$s0, \$s0  $\rightarrow$  \$s0 becomes 0000 ... 1010 0000  $\Rightarrow$  \$s0, \$s0, 4  $\Rightarrow$  \$s0 becomes 0000 ... 0000 1010 = **10 /dec**
- 7. In 6 or fewer instructions:

la \$t0, arr sll \$s0, \$s0, 2 addu \$t0, \$t0, \$s0 lw \$s1, 0(\$t0) lw \$s2, -4(\$t0) lw \$s3, 4(\$t0)

8. We assume **arr is in \$a0 and size is in \$a1**.

```
.text
sum:
      addiu $sp, $sp, -12 # PUSH
      sw $ra, 8($sp)
      sw $s1, 4($sp)
      sw $s0, 0($sp)
      li $v0, 0
     beq $a1, $zero, return # is size !=0?addi $a1, $a1, -1 # size is now: size - 1
     move $s0, $a0 # preserve &a0
     move $s1, $a1 # preserve a1 (size)
     jal sum # recursive call
     sll $s1, $s1, 2 # multiply size by 4
     add $s0, $s0, $s1 # s0 is now the address of a[size-1]
     \frac{1}{10} $t0, 0($s0) # Get that array element
     add $v0, $v0, $t0 # add it to $v0return:
     \frac{1}{2} \frac{1}{2} \frac{1}{2} \frac{1}{2} \frac{1}{2} \frac{1}{2} \frac{1}{2} \frac{1}{2} \frac{1}{2} \frac{1}{2} \frac{1}{2} \frac{1}{2} \frac{1}{2} \frac{1}{2} \frac{1}{2} \frac{1}{2} \frac{1}{2} \frac{1}{2} \frac{1}{2} \frac{1}{2} \frac{1}{2} \frac{1}{2}  lw $s1, 4($sp)
      lw $s0, 0($sp)
      addiu $sp, $sp, 12
      jr $ra
main:
     1a $a0, arr # a0 = 8a[1]1i $a1, 4 # a1 = size jal sum
exit:
      li $v0, 10
      syscall
                                                   int sum( int arr[], int size ) {
                                                    if ( size == 0 )
                                                       return 0 ;
                                                     else
                                                       return sum( arr, size - 1 ) + arr[size-1]; }
```
9. Taking advantage of DeMorgan's theorm, you will not that if the inputs to the NOR are inverted, you get:  $F = NOT(\overline{A} + \overline{B}) = A.B$ 

*Practice Questions for CS64 (F19) Final Exam Dept. of Computer Science*

*University of California, Santa Barbara*

10. F = NOT ((A NOR B) . (C + A.B))  $=$  NOT (( $\overline{A}$ .  $\overline{B}$ ). (C + A.B))  $= NOT (\overline{A} \cdot \overline{B} \cdot C + \overline{A} \cdot \overline{B} \cdot A \cdot B)$  $=$  NOT ( $\overline{A}$ .  $\overline{B}$ . C)  $= A + B + \overline{C}$ 

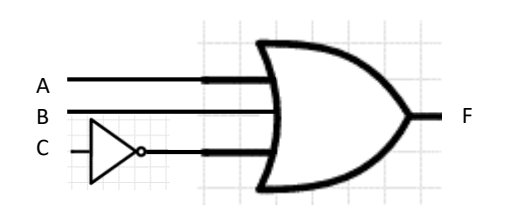

11. K-Map:

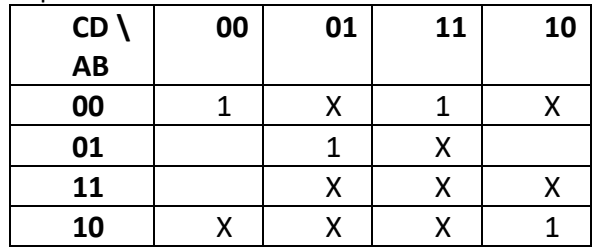

Since X's can be either 0 or 1, to maximize the size of our groupings and minimize the number of our groupings, we can transform the above to the following with 2 major £ groupings:

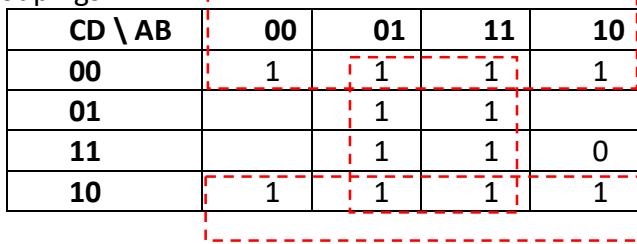

This gives us the formula:  $F = \overline{D} + B$ 

**NOTE:** I purposely made one of the Xs into a 0, so that I could minimize my groupings.

12.

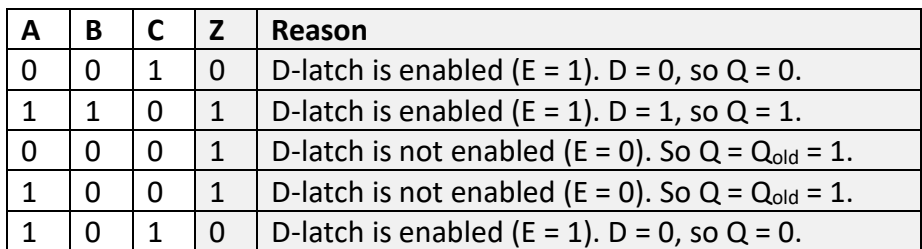

13. State diagram:

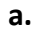

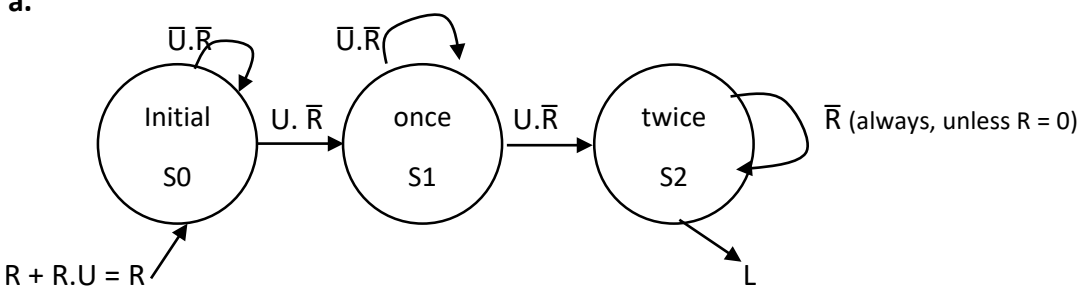

- b. We have 3 states, so we'd need 2 bits. Let's call them B1 and B0. This would require 2 D-FFs.
- c. S0 would be B1B0 = **00**, S2 would be **01**, S3 would be **10**. The combination of B1B0 = **11** is undefined. The state diagram/truth table is:

| inputs    |           |   |   | outputs |            |   |
|-----------|-----------|---|---|---------|------------|---|
|           |           |   |   |         |            |   |
| <b>B1</b> | <b>B0</b> | U | R | $B1*$   | <b>B0*</b> |   |
| ი         | ი         | Π | 0 | 0       | 0          | 0 |
| U         | O         | 1 | ი | 0       | 1          | 0 |
| 0         | 1         | በ | n | 0       | 1          | 0 |
| 0         | 1         | 1 | ი | 1       | O          | 0 |
|           | Ω         | Χ | ი | 1       | 0          | 1 |
| Χ         | х         | x | 1 | 0       | O          | 0 |

d. K-Maps for every output:

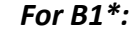

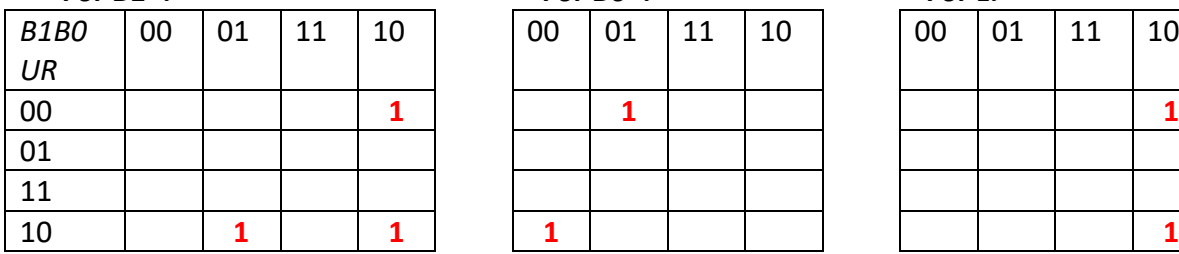

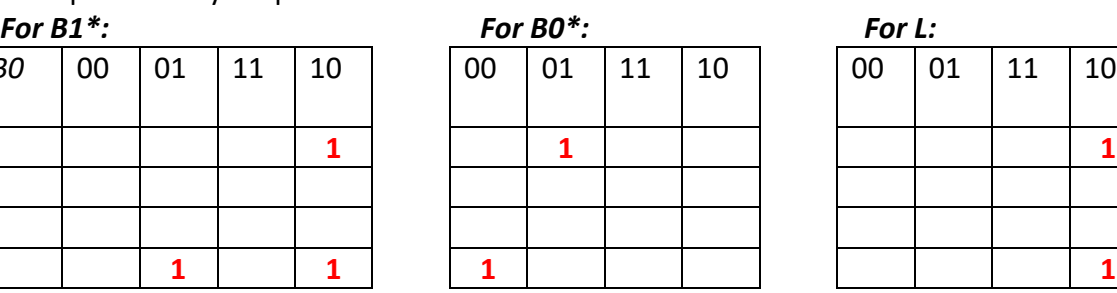

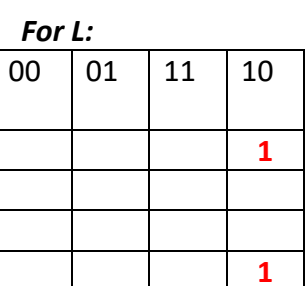

B1\* = !B1.B0.U.!R + B1.!B0.!R B0\* = !B1.B0.!U.!R + !B1.!B0.U.!R  $L = B1.1B0.1R$ 

14.

a. 
$$
F_0 = I(X.Y) XOR Z = (X.Y).Z + I(X.Y).IZ = XYZ + IX!Z + IY!Z
$$

*NOTE* 1: F<sub>0</sub> changes its value ONLY on the rising edge of CLK (hence the dotted lines in the diagram below – it's helpful if you show those). Remember that is because F<sub>0</sub> is the result of sequential logic (it's an output of a D-FF).

*NOTE 2*: Since F<sub>0</sub> is a combination of !(X.Y) and Z, it's helpful (and makes easier to draw the  $F_0$  diagram) to show the timing diagram for !(X.Y) by itself. Remember that !(X.Y) is combinatorial logic, so it doesn't rely on CLK edges.

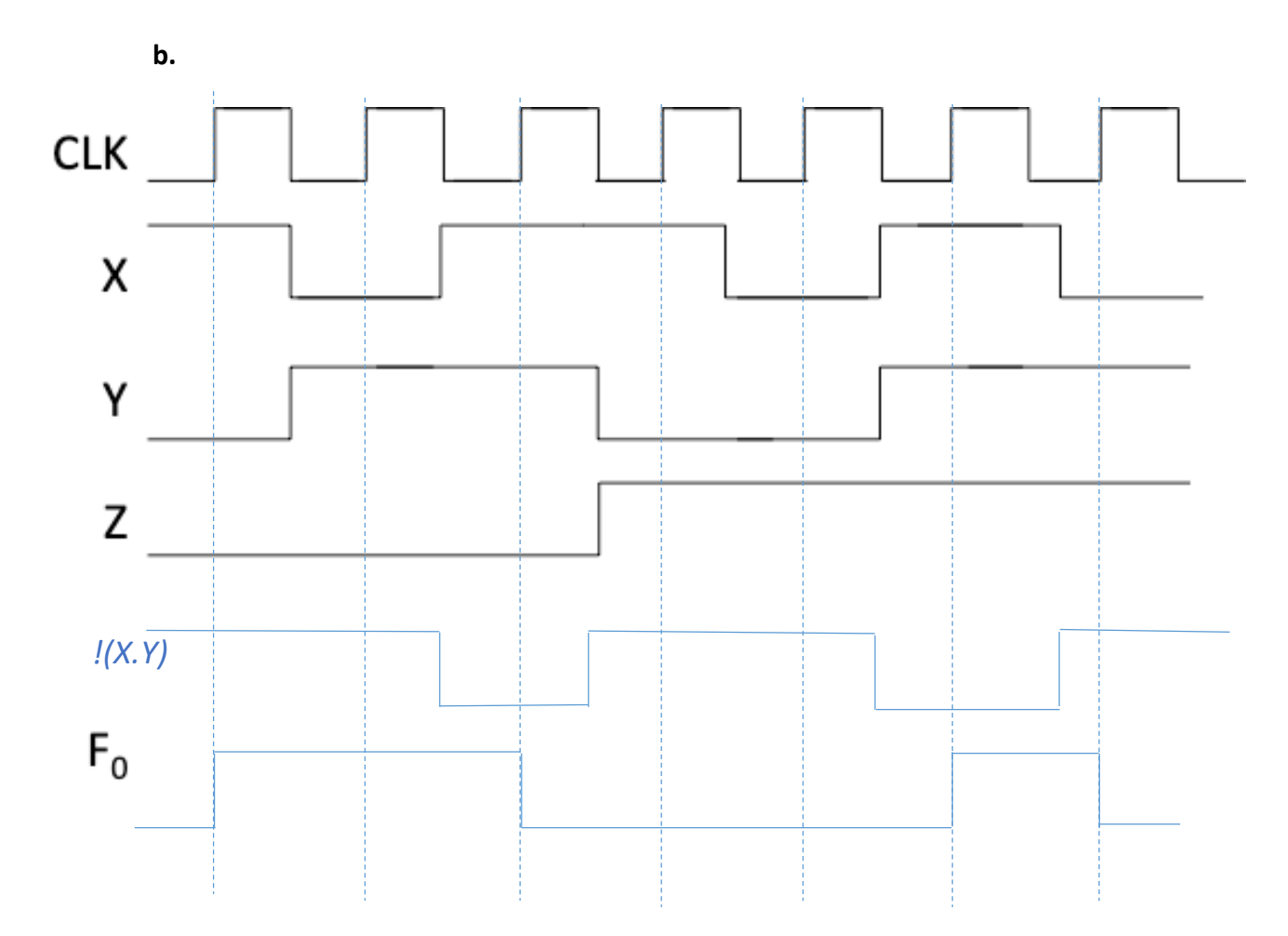